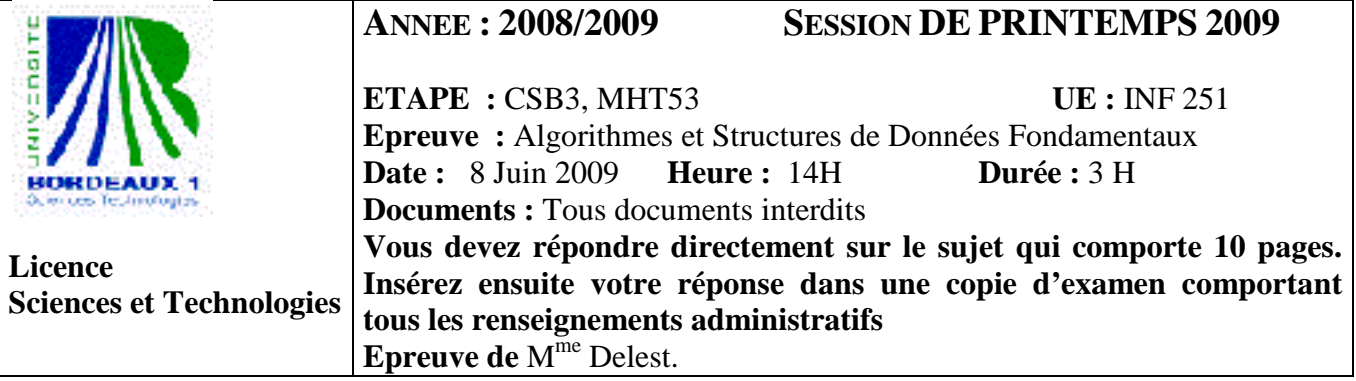

Indiquez votre code **d'anonymat** :  $\overline{N^{\circ}}$  :

#### **La notation tiendra compte de la clarté de l'écriture des réponses.**  Barème indicatif

- Question 1 Connaissances générales : 4 points
- Question 2 Arbres binaires de recherche : 1.5 points
- Question  $3 B$ -Arbre : 1.5 points
- Question 4 Utilisation des structures de données : 4 points
- Question 5 Ecriture de fonction sur les arbres : 2 Points
- Question  $6$  Ecriture de fonction sur les piles, files, listes : 2 Points
- Ouestion  $7 -$  Listes et tas : 5 points

**Question 1.** Cochez les affirmations qui sont correctes :

- $\Box$  Le temps d'accès au dernier élément d'une liste simplement chainée est en O(1).
- $\square$  Dans un arbre binaire de recherche le minimum est toujours la feuille la plus à gauche dans l'arbre.
- $\Box$  Le temps d'accès à l'élément maximum d'un tas min est en O(1).
- $\Box$  Un arbre AVL peut parfois être un tas...
- $\Box$  Une table de hachage à adressage chainé utilise le type pointeur.
- Dans un tas, la primitive ajouterValeur consiste à ajouter la valeur stockée à la racine de l'arbre.
- La structure de B-arbre permet de diminuer le temps d'accès à un élément.

 $\Box$  Si s est un pointeur vers une structure dont un des champs est n : entier, on accède à l'entier par s^.n ?

**Question 2.** Soit la suite de clé 5,3,2,7,6,8,4,1. Construire le tas max correspondant à l'insertion consécutive des clés, on dessinera l'arbre après chacune des quatre premières insertions ainsi que l'arbre final. Montrez l'exécution de la suppression de la clé 6 sur le tas max ainsi construit.

**Question 3.** On donne le 2-3-arbre suivant :

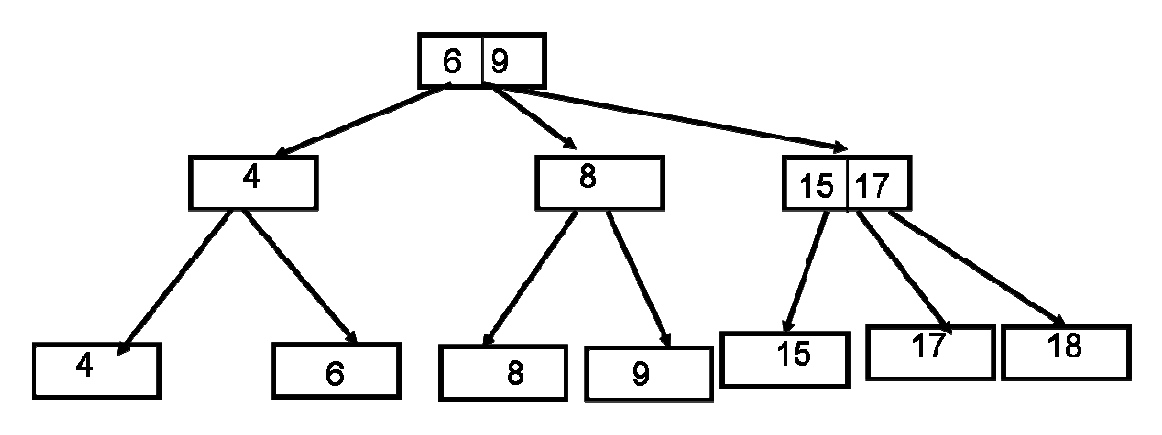

#### **Chaque question est à traiter sur l'arbre ci ci-dessus.**

1 – Donnez sur l'arbre ci-dessus les feuilles s tels que leur suppression conduira à une suppression du nœud père de s. 1 – Donnez sur l'arbre ci-dessus les feuilles s tels nœud père de s.<br>2 - Donnez l'arbre après insertion de la valeur 17.5.

- 
- 3 Dessinez et expliquez les modifications de l'arbre lors de la suppression de la valeur 8.

**Question 4.** On désire modéliser le comportement d'un client dans un cinéma de son entrée à la sortie du cinéma. Un client sera modélisé comme un objet de type abstrait *client* que l'on ne décrit pas ici. On suppose que le cinéma a une seule porte d'entrée, trois guichets et 24 salles de cinéma, chacune ayant une sortie. On accède aux salles 1 à 12 par un point commun de contrôle des tickets. Il en est de même pour les salles 13 à 24. Pour simplifier, on supposera toutes les salles identiques et que chaque rangée de la salle a le même nombre de siège. **Attention, dans ce qui suit on ne s'intéresse qu'à quelques questions concernant cette modélisation et pas à la totalité.**

- 1. Quelles structures de données peut-on utiliser pour l'accès d'un client au cinéma ? aux guichets ? aux points de contrôle ? à la porte de sortie d'une salle ?
- 2. Quelle structure de données peut-on utiliser pour la salle de cinéma ?
- 3. Définir le type abstrait *cinéma* support à cette modélisation. Donnez les deux primitives obligatoires.
- 4. Donner trois exemples de primitives autres que celles de la question précédente.
- 5. Ecrire la fonction *vaGuichet* intervenant dans cette modélisation qui donne accès d'un client au guichet.
- 6. Ecrire la fonction *urgence* qui vide les salles de cinéma. On considèrera que les clients en attente au guichet et points de contrôle sont évacués par une autre fonction.

4/10

# **Question 5.**

- 1 Dessiner l'arbre AVL correspondant à la liste de clé (3,8,7,6,4,2). On donnera la liste des rotations avec le sommet de la rotation
- 2 Ecrire une fonction *deuxPlusPetit* qui donne le second plus petit élément d'un arbre AVL (dans l'exemple la valeur 3)
	- En utilisant des primitives d'arbre
	- En utilisant les pointeurs.

Question 6. Ecrire une fonction *nonTrois* qui prend en entrée une file d'entiers non nuls et qui exploite la file en mettant dans une pile les entiers non multiples de 3 et dont le résultat est un arbre binaire de recherche des entiers supprimés divisés par trois. La file est inchangée après exécution de la fonction. Par exemple, la file [9,1,4,5,2,3,6,8,9] donne la pile [1,4,5,2,8 et l'arbre fourni est

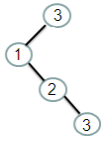

Donnez et expliquez la complexité de votre fonction. Ecrire une fonction *compte* qui prend en entrée un arbre binaire de recherche et compte le nombre d'entiers impairs fils gauche dans l'arbre binaire de recherche. Ce calcul pouvait-il être fait dans la fonction *nonTrois* ? Si non, pourquoi ? Si oui, comment ?

**Question 7. Lire l'ensemble du texte de la question AVANT de répondre. On pourra utiliser les fonctions vues en cours et en TD en précisant l'en-tête de la fonction et son fonctionnement.** On considère une forme planaire dont le contour est donné par une liste de points du plan  $\mathbb{R} \times \mathbb{R}$ . Par exemple, la liste  $F=[(0,0),(1,0),(1,1),(0,1)]$  donne le contour d'un carré.

- 1 Donnez une définition du type *point*.
- 2 En précisant leur rôle, donnez une liste de primitives pour le type *point*. On précisera l'en-tête de ces primitives. On ne demande pas le code des primitives.
- 3 Le type abstrait *forme* est une liste de points. Est-ce une liste simplement chainé ou doublement chainée ? Justifiez.
- 4 On appelle taille de la forme le nombre de points d'une forme (dans l'exemple *taille*(F)=4). Ecrire la fonction *taille*. Quelle est sa complexité ?
- 5 Ecrire une fonction *intersection* qui trouve une liste des points communs à deux formes. Etudiez sa complexité.
- 6 Ecrire une fonction *casser* qui insère entre deux points z1 et z2 le point milieu du segment [z1, z2].
- 7 On associe à une forme sa hauteur par rapport au plan de base. Les formes peuvent ainsi être empilées sur un écran à la manière des fenêtres de travail (une forme de hauteur 1 est audessous). Décrire la structure de donnée *formeEmpile* correspondant qui prend en compte cet ajout.
- 8 On désire implémenter deux fonctions de manipulation des formes
	- Passer une forme au dernier plan (fonction *dPlan*)
	- Passer une forme au premier plan (fonction *pPlan*)
	- Expliquez pourquoi la structure de tas est adaptée.
- 9 Donner la structure de donnée *tasFormeEmpile*. Ecrire la fonction *dPlan*.

8/10

# Listes simplement chainées (listeSC)

fonction valeur(val L:liste d'objet):objet; fonction debutListe(val L:liste d'objet); fonction suivant(val L:liste d'objet); fonction listeVide(val L:liste d'objet): booleen; fonction créerListe(ref L:liste d'objet):vide; fonction insérerAprès(ref L:liste d'objet; val x:objet;):vide; fonction insérerEnTete(ref L:liste d'objet val x:objet):vide; fonction supprimerAprès(ref L:liste d'objet):vide; fonction supprimerEnTete(ref L:liste d'objet):vide;

## Listes doublement chainées (listeDC)

fonction finListe(val L:liste d'objet):vide; fonction précédent(val L::liste d'objet): vide; Piles

 fonction valeur(ref P:pile de objet):objet; fonction fileVide(ref P:pile de objet):booléen; fonction créerPile(P:pile de objet) :vide fonction empiler(ref P:pile de objet;val x:objet):vide; fonction dépiler(ref P:pile de objet):vide; fonction detruirePile(ref P:pile de objet):vide;

### **Files**

 fonction valeur(ref F:file de objet):objet; fonction fileVide(ref F:file de objet):booléen; fonction créerFile(F:file de objet);vide; fonction enfiler(ref F:file de objet;val x:objet):vide; fonction défiler (ref F:file de objet):vide; fonction detruireFile(ref F:file de objet):vide;

### **Arbres binaires**

fonction getValeur(val S:sommet):objet; fonction filsGauche(val S:sommet):sommet; fonction filsDroit(val S:sommet):sommet; fonction pere(val S:sommet):sommet; fonction setValeur(ref S:sommet;val x:objet):vide; fonction ajouterFilsGauche(ref S:sommet,val x:objet):vide; fonction ajouterFilsDroit(ref S:sommet,x:objet):vide; fonction supprimerFilsGauche(ref S:sommet):vide; fonction supprimerFilsDroit(ref S:sommet):vide; fonction detruireSommet(ref S:sommet):vide; fonction créerArbreBinaire(val Racine:objet):sommet;

## **Arbres planaires**

fonction valeur(val S:sommetArbrePlanaire):objet; fonction premierFils(val S:sommetArbrePlanaire):sommetArbrePlanaire; fonction frere(val S:sommetArbrePlanaire):sommetArbrePlanaire; fonction pere(val S:sommetArbrePlanaire):sommetArbrePlanaire; fonction créerArborescence(val racine:objet):sommetArbrePlanaire; fonction ajouterFils(ref S:sommetArbrePlanaire,val x:objet):vide; fonction supprimerSommet(ref S:sommetArbrePlanaire):vide; fonction créerArbreBPlaniare(val Racine:objet):sommet;

### **Arbres binaire de recherche**

fonction ajouter(ref A:arbreBinaire d'objets, val v:objet):vide; fonction supprimer(val A: arbreBinaire d'objets, val v:objet):vide;

### **Tas**

fonction valeur(ref T:tas d'objet): objet;

fonction ajouter(ref T:tas de objet, val v:objet):vide; fonction supprimer(val T:tas de objet):vide; fonction creerTas(ref T:tas,val:v:objet):vide; fonction detruireTas(ref T:tas):vide;

### **File de priorité**

fonction changeValeur(ref T:tas d'objet,val s:sommet,val v:objet):vide;

#### **Dictionnaire**

fonction appartient((ref d:dictionnaire,val M::mot):booléen; fonction creerDictionnaire(ref d: dictionnaire):vide ; fonction ajouter(ref d:dictionnaire,val M::mot):vide; fonction supprimer(ref d:dictionnaire,val M:mot):vide; fonction detruireDictionnaire(ref d:dictionnaire):vide;

### **Table de Hachage**

fonction chercher(ref T:tableHash de clés, val v:clé):curseur; fonction créerTableHachage(ref T: tableHash de clé, ref h:fonction):vide; fonction ajouter(ref T:tableHash de clé,val x:clé):booleen; fonction supprimer((ref T:tableHash de clé,val x:clé):vide;

*FIN*